# Kámen-nůžky-papír

#### Tomáš [Svoboda](http://cmp.felk.cvut.cz/~svoboda)

Centrum strojového vnímání, Katedra kybernetiky Fakulta elektrotechnická, České vysoké učení technické

> Studijní program: Otevř[ená informatika](http://oi.fel.cvut.cz) 2016-10-11

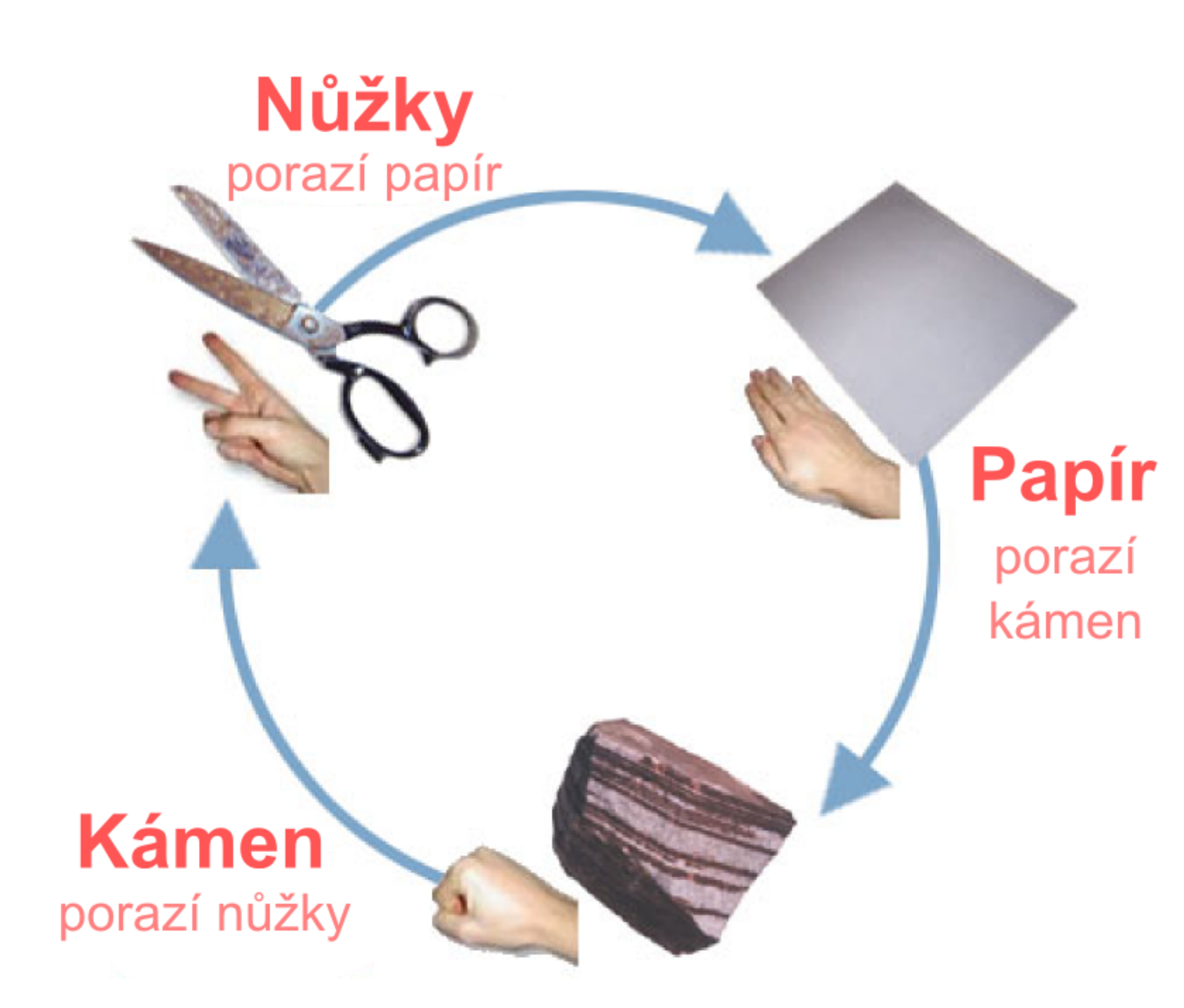

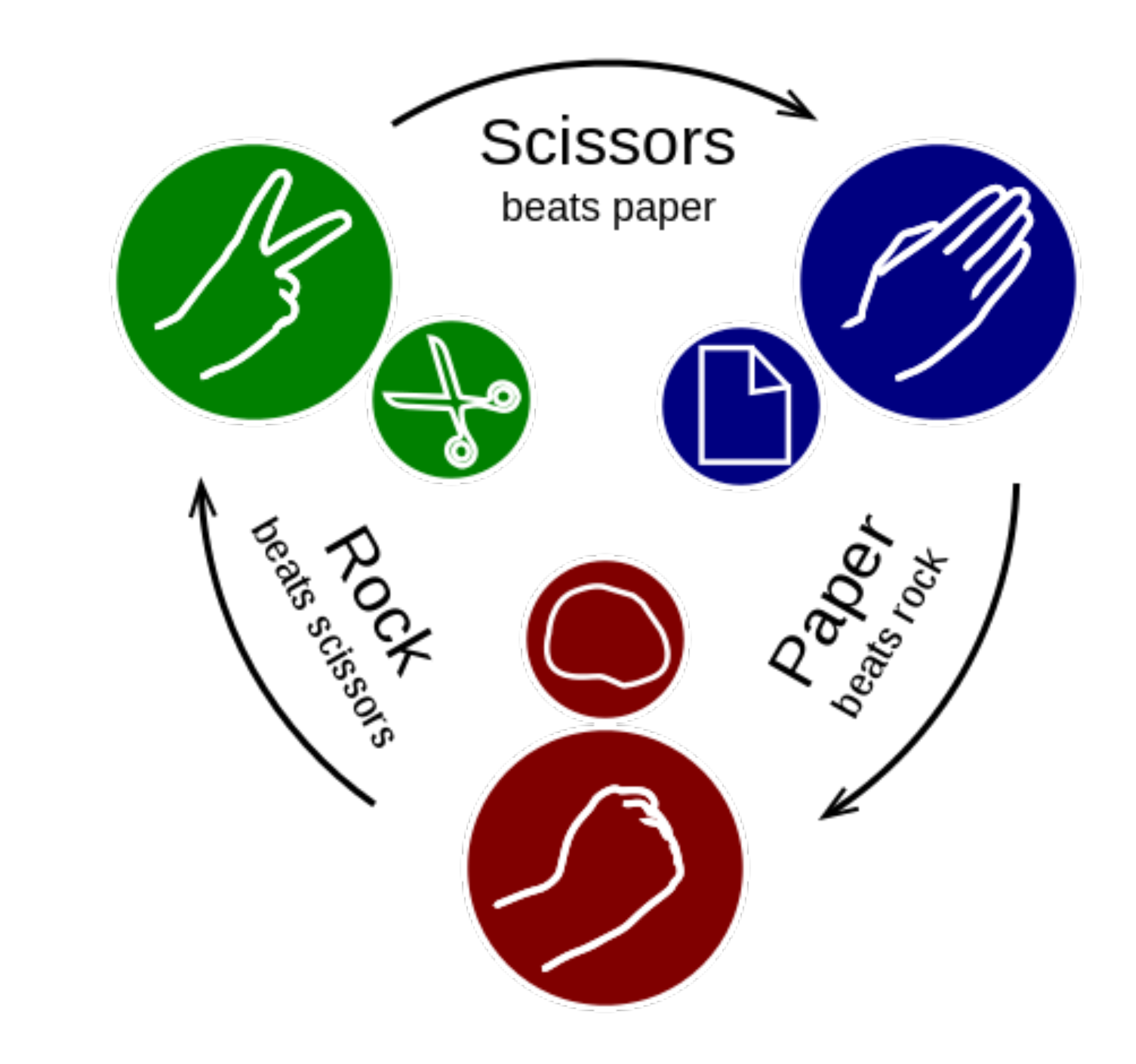

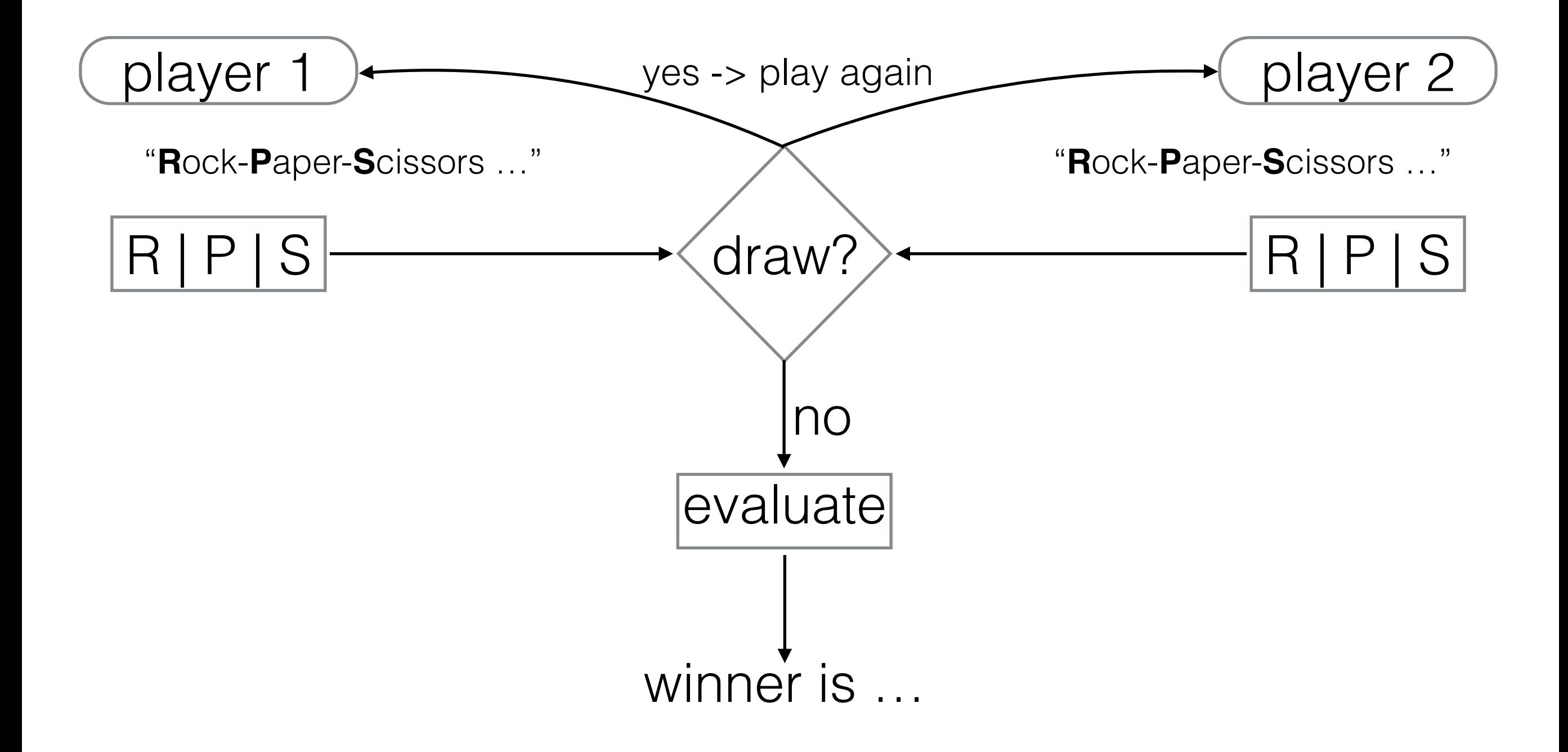

### Vyšší level

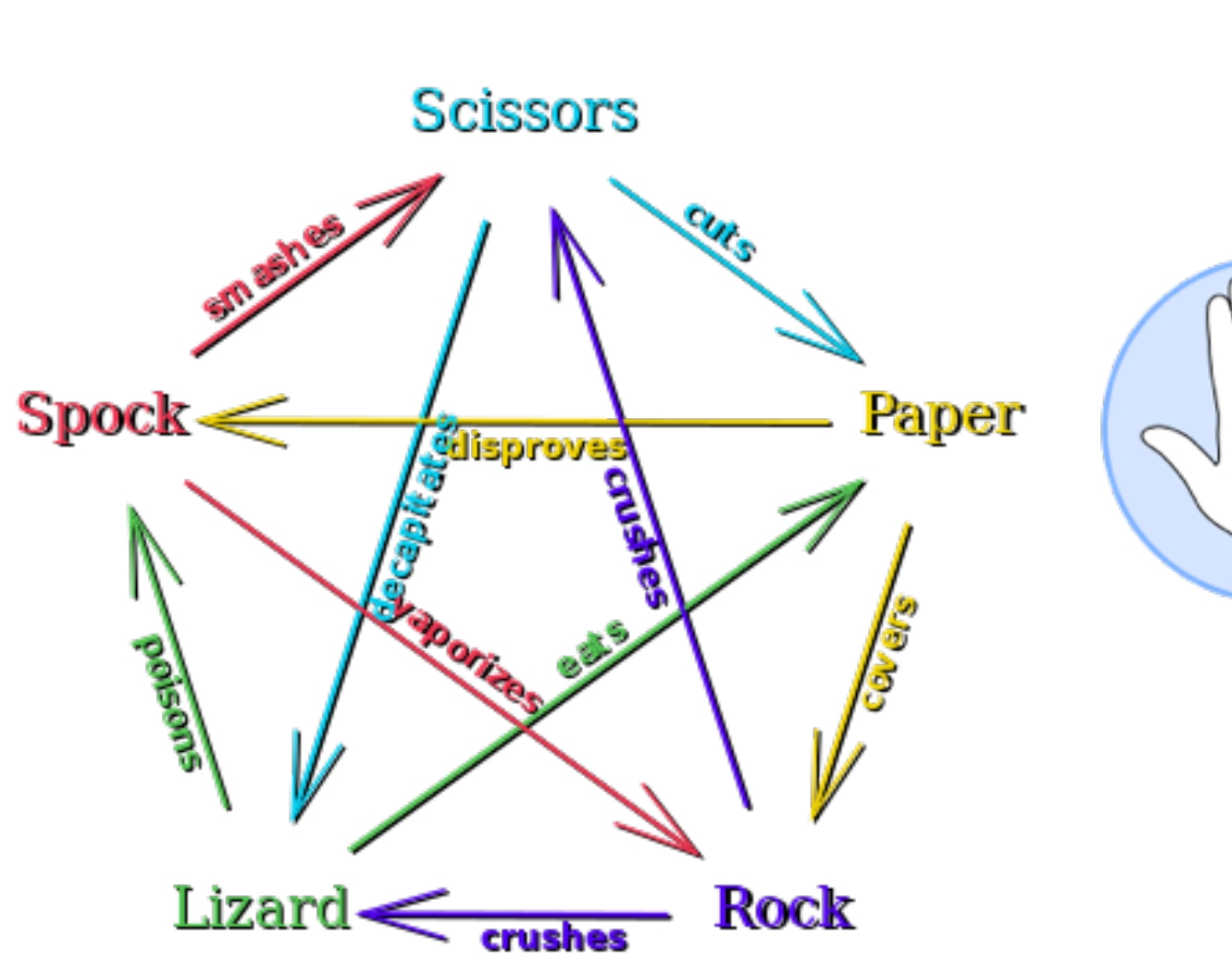

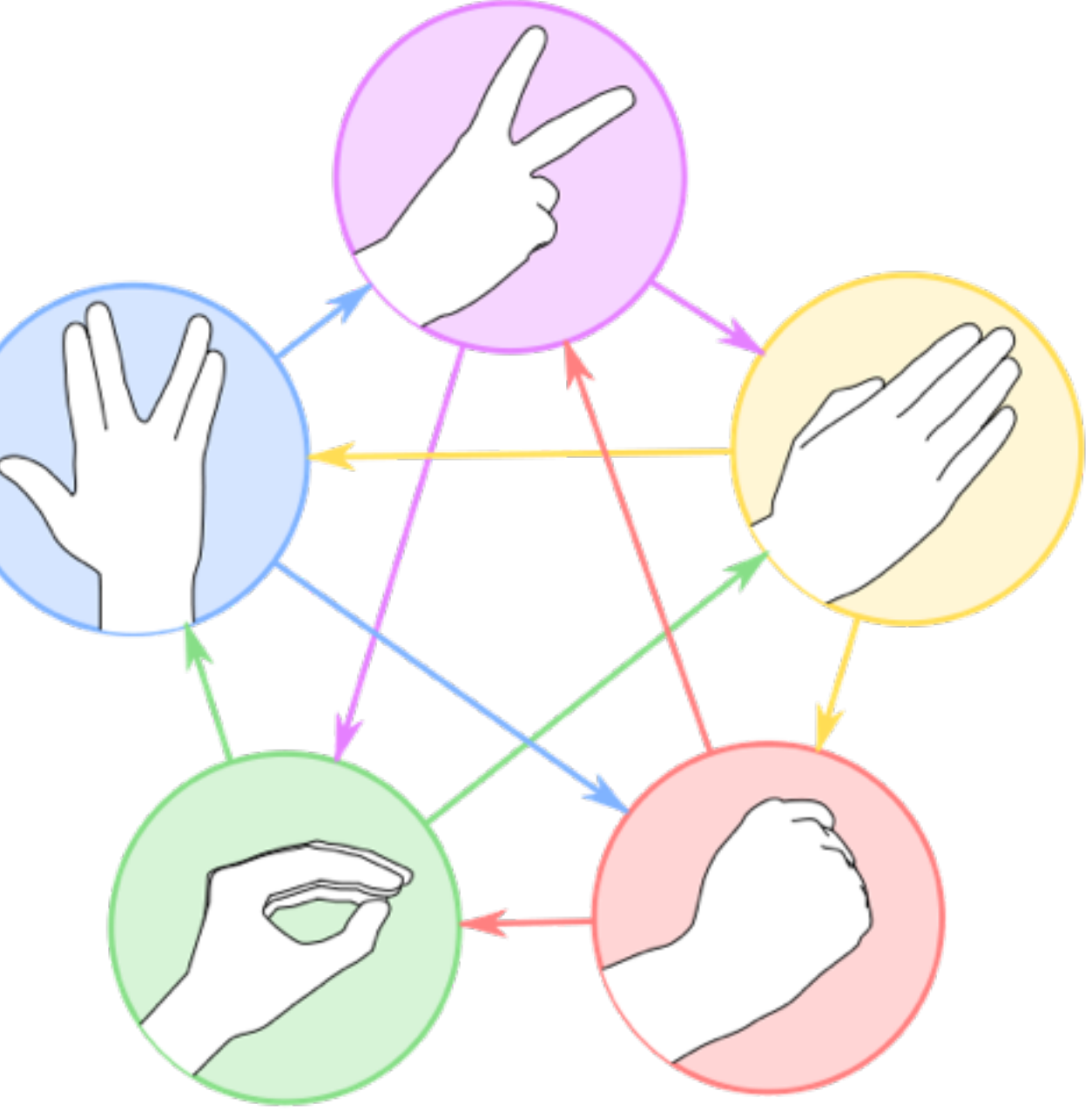

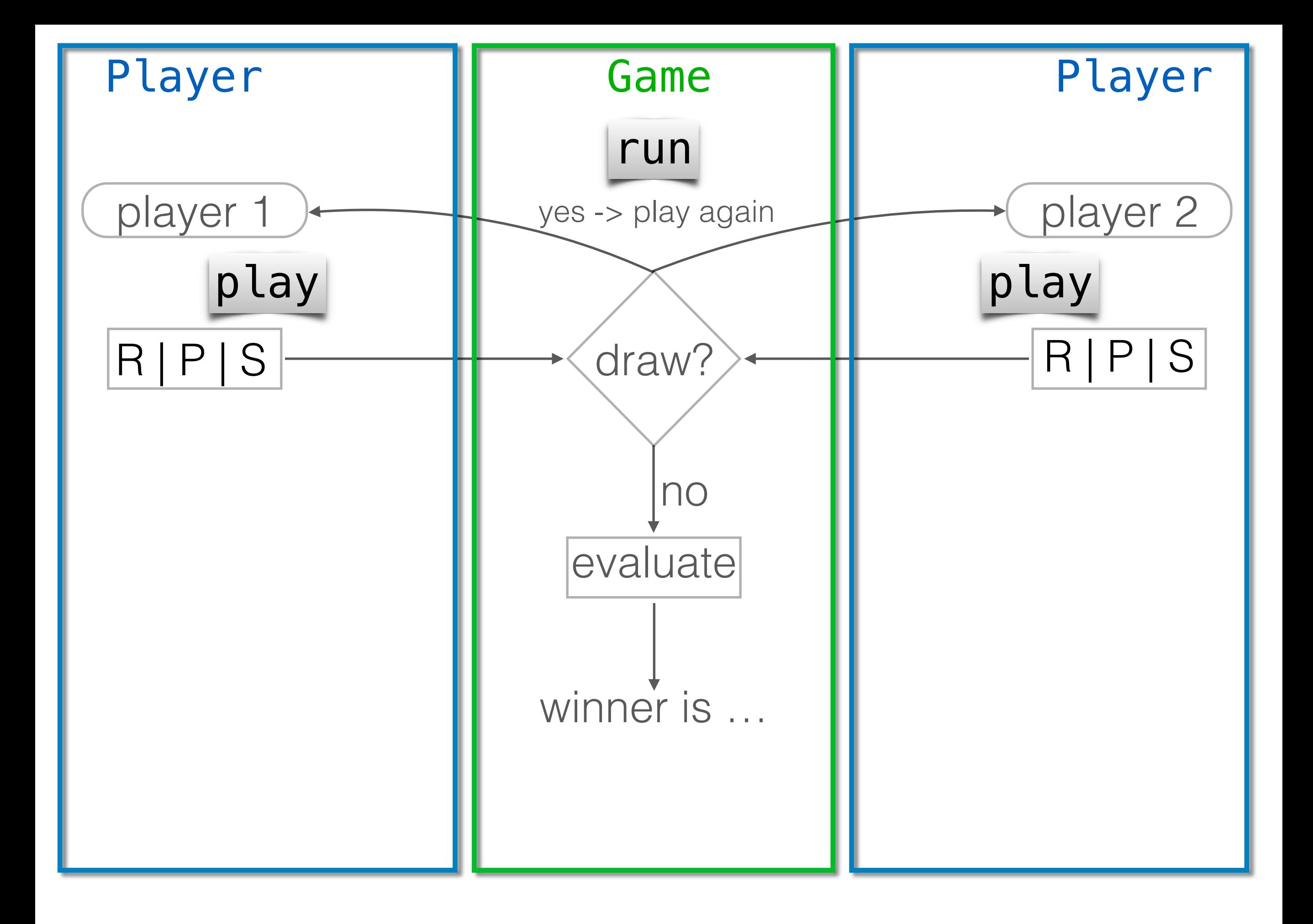

playerdummy.py

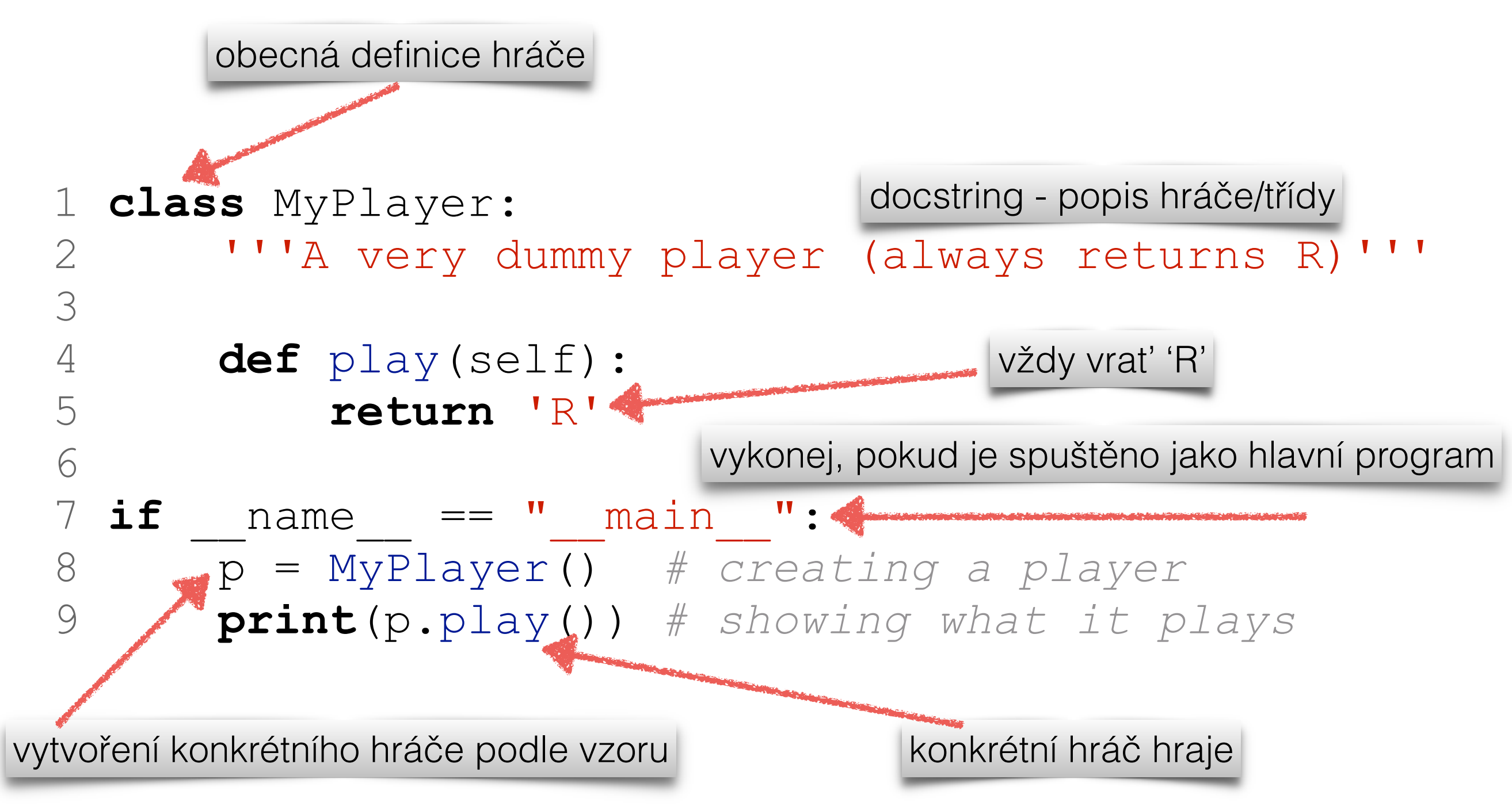

Co když potřebujeme chování hráče měnit?

#### playerdummyplus.py

```
 1 class MyPlayer: 
     2 '''A dummy player on steroids'''
 3 def __init__(self,answer='R'): 
konstruktor objektu
 4 self.answer = answer 
přiřazení atributu objektu
     5 
     6 def play(self): 
     7 return self.answer 
    8 
    9 if name == " main ":
    10 p1 = MyPlayer() # creating a default player
   11 print(p1.play()) # showing what it plays
   12 p2 = MyPlayer('P') # a better player?
   13 print(p2.play()) # showing what it plays
   14 # oops changed mind
  15 p1.answer = 'S' 16 print(p1.play()) 
   17 
                                  konkrétní hráč bude hrát tak, 
                                  jak má předepsáno
                            vlastnosti objektu mohu měnit
                            podruhé už hraje jinak
```
playerdummyplusplus.py (dummy s pameti)

```
 1 class MyPlayer: 
    2 <sup>'''</sup>A dummy player on steroids'''<br>3 def __init_(self,answer='R'):
           3 def __init__(self,answer='R'): 
              self.name = answer 5 self.history = [] 
   4567
           7 def play(self): 
               8 return self.answer 
   8<br>9
    10 def record(self,move): 
   11 self.history.append(move)
   12 
   13 if name == "main":
   14 p1 = MyPlayer() # creating a default player
   15 print(p1.play()) # showing what it plays
   16 p2 = MyPlayer('P') # a better player?
   17 print(p2.play()) # showing what it plays
   18 # oops changed mind
  19 p1.answer = 'S' 20 print(p1.play()) 
   21 # just check the record function
   22 p1.record('S') 
   23 print(p1.history) 
    24 
                                 vytvoření prázdného seznamu
                                         přidej tah na konec seznamu 
                                         append je metoda pro seznamy
```
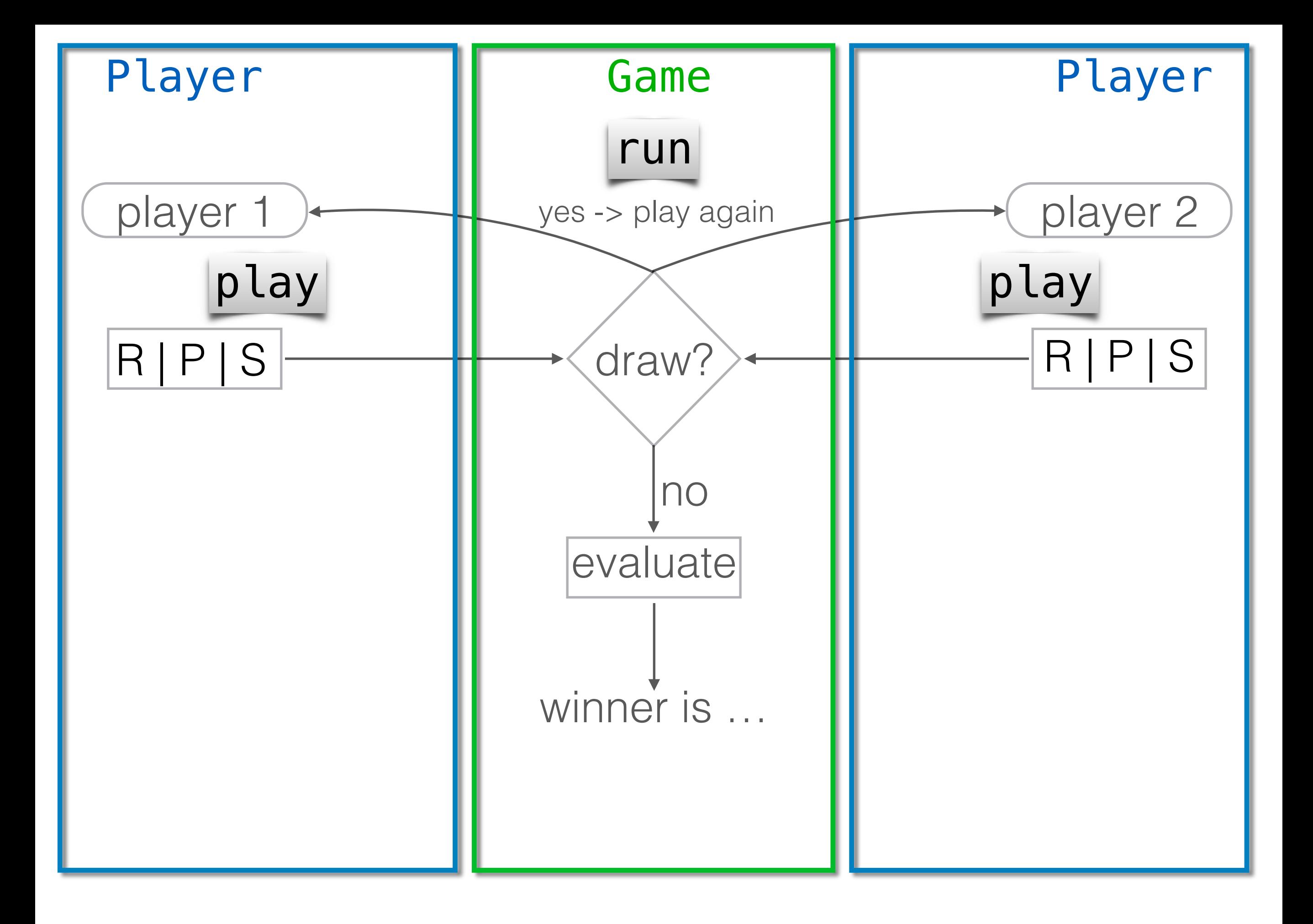

#### Jak hrát hru?

 $p1 =$ Player p2 = Player  $draw = True$ while draw:  $move1 = p1.play$  $move2 = p2.play$  $draw = (move1 == move2)$ 

 $result = evaluate(move1,move2)$ 

### Třída Game

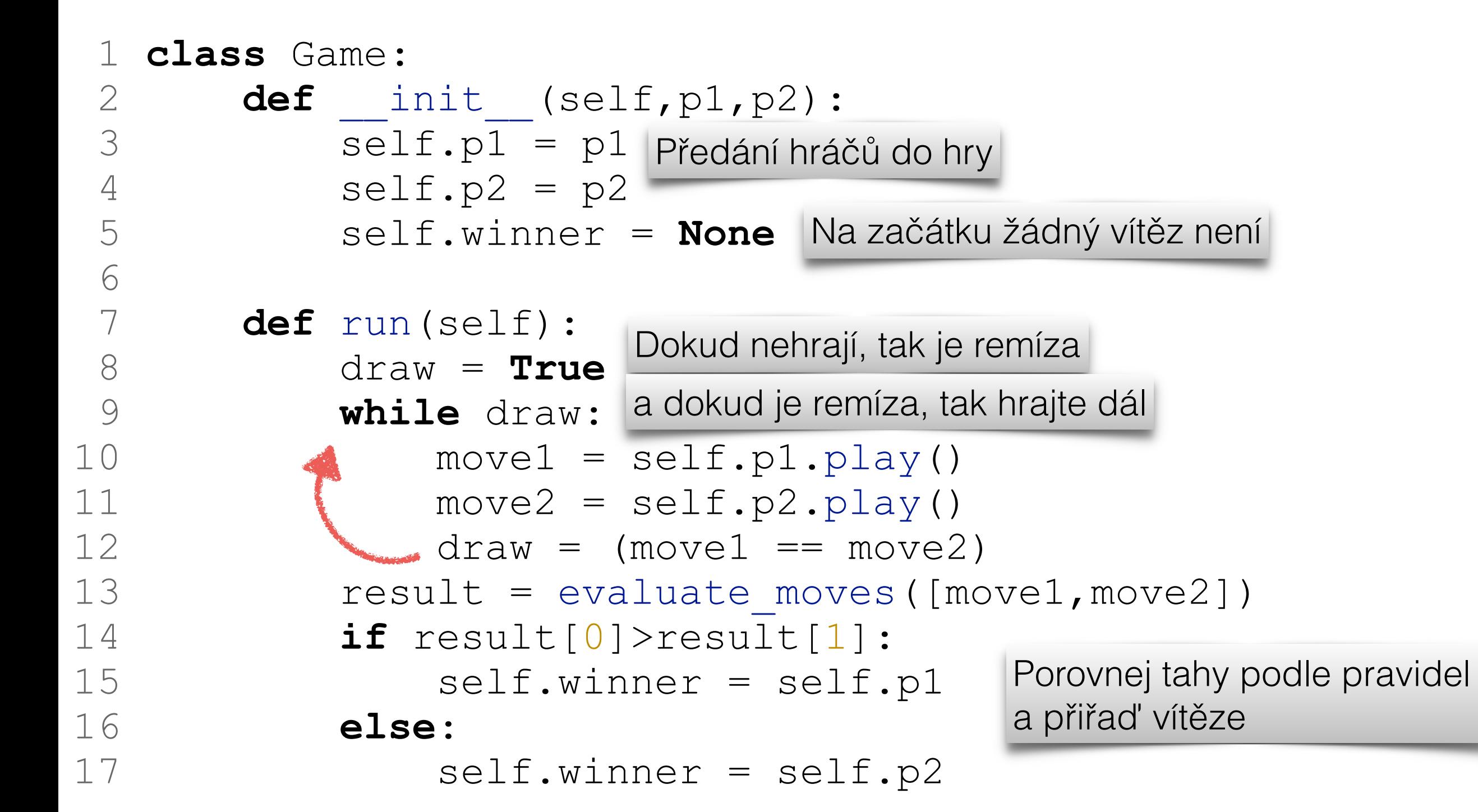

### porovnej tahy

```
 1 def evaluate_moves(moves): 
\overline{2} '''
    3 compares moves (plays) and decides about the winner
    4 :param moves: 1x2 list of valid moves
    5 :return: 1x2 list with points [1,0] or [0,1] 
    6 depending on who is winner
7 '''
    8 if moves in [['P','R'],['S','P'],['R','S']]: 
    9 return [1,0] 
   10 else: 
   11 return [0,1] 
                             Paper > Rock, Scissors > Paper, 
                             Rock > Scissors
```
12

# hlavní program game.py

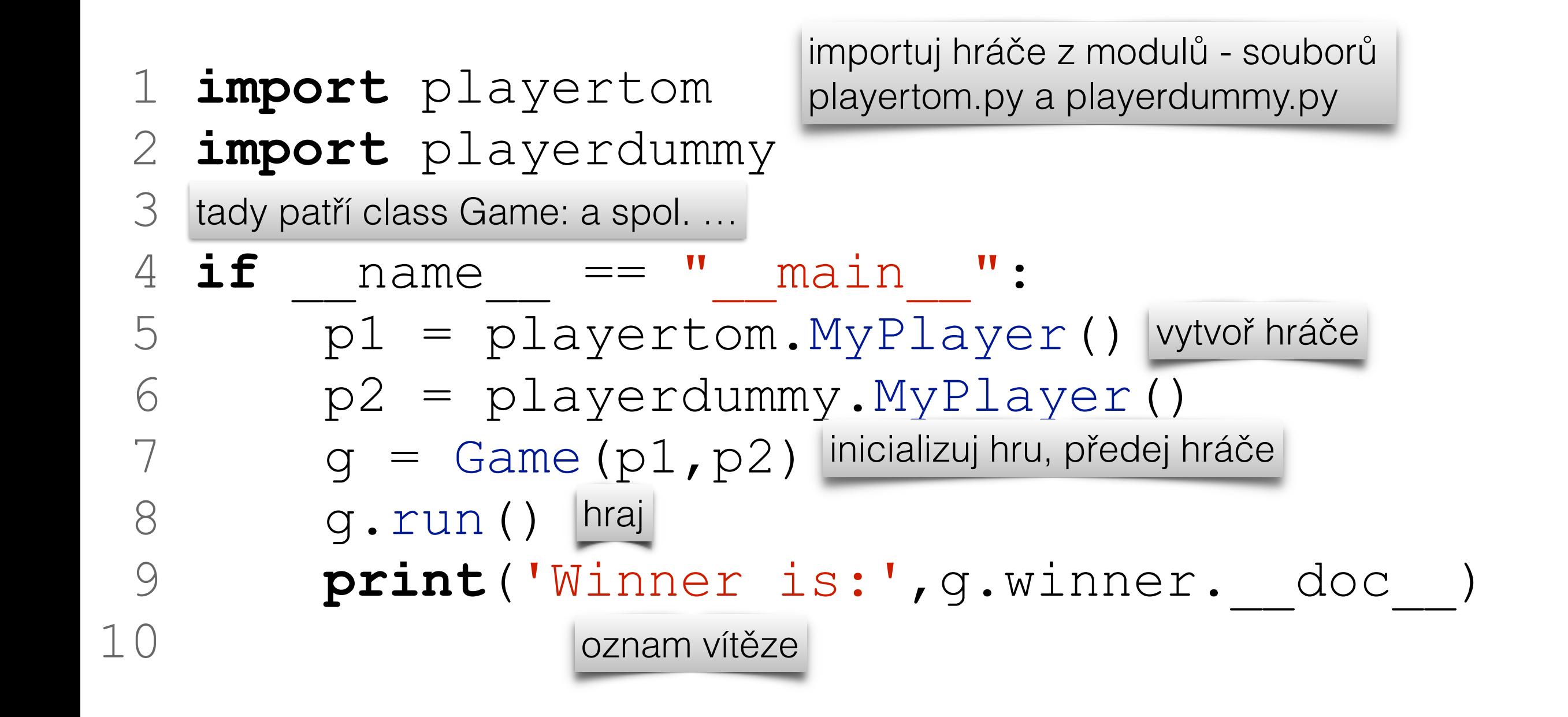

Pro pozdější analýzu výsledku, navrátíme index vítěze

```
 1 class Game: 
 2 def __init__(self,p1,p2): 
 3 self.p1 = p1 
4 self.p2 = p2 5 self.winner = None
 6 
 7 def run(self): 
 8 draw = True
 9 while draw: 
10 move1 = \text{self.p1.play}() 11 move2 = self.p2.play() 
12 draw = (move1 == move2)13 result = evaluate moves([move1,move2])
 14 if result[0]>result[1]: 
 15 self.winner = p1 
 16 return 0
 17 else: 
18 self.winner = p2
 19 return 1
                            Návratová hodnota podle toho, 
                            kdo vyhrál
```
## opakovaná hra

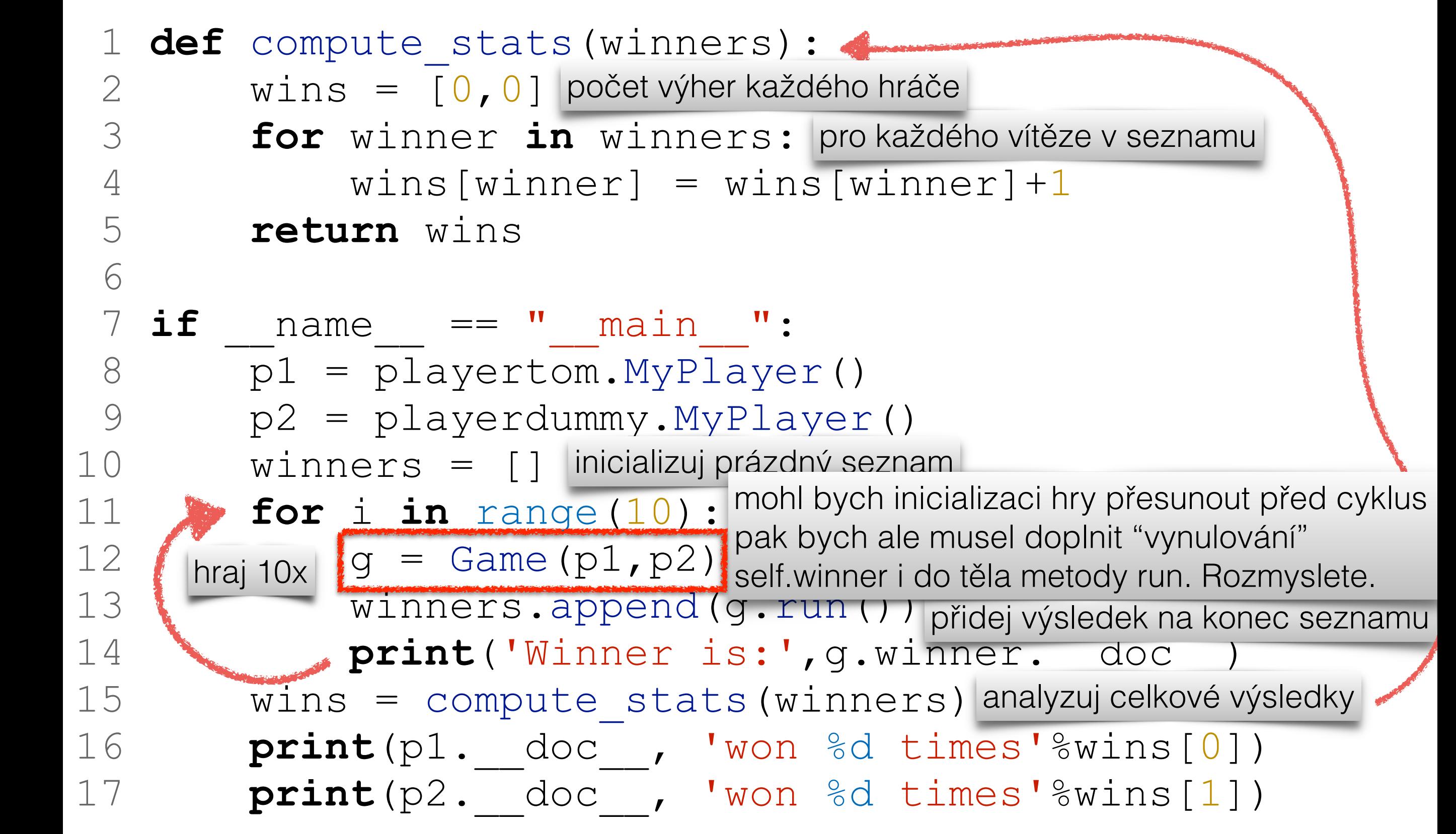

#### iterative game

```
 48 class IterativeGame: 
 49 def __init__(self,p1,p2,runs=1): 
 50 
 57 self.runs = runs 
 58 self.p = [p1,p2] 
 59 self.profits = [0,0] 
 60 
 61 def run(self): 
 62 for k in range(self.runs): 
 63 draw = True
 64 while draw: 
 65 moves = [None,None] # init moves
 66 for i in range(2): 
67 moves[i] = self.p[i].play()
 68 if not(is_valid_move(moves[i])): 
 69 raise RuntimeError
71 draw = (moves[0] == moves[1]) 72 profit_increments = evaluate_moves(moves) 
 73 for i in range(2): 
 74 self.profits[i] += profit_increments[i]
```
celkový výsledek hry bude v proměnné objektu